## **If, else-if, switch-case conditional statements**

if ( TRUE ) { /\* Execute these stmts if TRUE \*/ } else { /\* Execute these stmts if FALSE  $*/$ }

if (condition) { statement(s); } else if (condition) { statement(s); } else { statement(s); }

switch ( <variable> ) { case this-value:  $\frac{1}{2}$  /\* Note the :, not a ; \*/ Code to execute if <variable> == this-value; break; case that-value: Code to execute if <variable> == that-value; break;

... default:

 Code to execute if <variable> does not equal the value following any of the cases break; }

#### SWITCH NOTES:

- Notice, no {} blocks within each case.
- $\blacksquare$  Notice the colon for each case and value.
- $\blacksquare$  The "condition" of a switch statement is a value.
- $\blacksquare$  The default case is optional, but it is wise to include it as it handles any unexpected cases.
- Chooses first match...

#### **ElseIF example**

```
#include <stdio.h> 
int main() { 
   int age; /* Need a variable... */ 
   printf( "Please enter your age" ); /* Asks for age */ 
   scanf( "%d", &age ); /* The input is put in age */ 
   if ( age < 100 ) { /* If the age is less than 100 */ 
     printf ("You are pretty young!\n" ); } /* Just to show you it works... */ 
   else if ( age == 100 ) { /* use else to show an example */ 
     printf( "You are old\n" ); } /* how rude! */
   else { 
     printf( "You are really old\n" ); } /* do this if no other block exec */ 
   return 0;
```
**}**

**NOTE: You do not have to use {} if only one statement in the block. None of the above brackets in the IF structure are necessary! Check out where the semi-colon goes (and where it doesn't).**

#### **Switch example**

switch  $(x)$  { case 'a': /\* Do stuff when x is 'a' \*/ break; case 'b': case 'c': case 'd': /\* Fallthrough technique... cases b,c,d all use this code \*/ break; default: /\* Handle cases when x is not a,b,c or d. ALWAYS have a default case\*/ break; }

**#include <stdio.h> void playgame() { printf( "Play game called" ); } void loadgame() { printf( "Load game called" ); } void playmultiplayer() { printf( "Play multiplayer game called" ); }** 

**int main() { int input; printf( "1. Play game\n" ); printf( "2. Load game\n" ); printf( "3. Play multiplayer\n" ); printf( "4. Exit\n" ); printf( "Selection: " ); scanf( "%d", &input ); switch ( input ) { case 1: playgame(); break; case 2: loadgame(); break; case 3: playmultiplayer(); break; case 4: printf( "Thanks for playing!\n" ); break; default: printf( "Bad input, quitting!\n" ); break; } getchar(); return 0; }**

### **What is GDB?**

#### **GDB: The GNU Project Debugger** ■

- Allows you to see what is going on "inside" another program 트 while it executes -- or what another program was doing at the moment it crashed.
- GDB can do four main kinds of things (plus other things in . support of these) to help you catch bugs in the act\*:
	- $\odot$  Start your program, specifying anything that might affect its behavior.
	- Make your program stop on specified conditions.  $\mathcal{P}$
	- $\odot$  Examine what has happened, when your program has stopped.
	- Change things in your program, so you can experiment with  $\omega$ correcting the effects of one bug and go on to learn about another.

\* or just for fun to see what is going on behind the scenes :o)

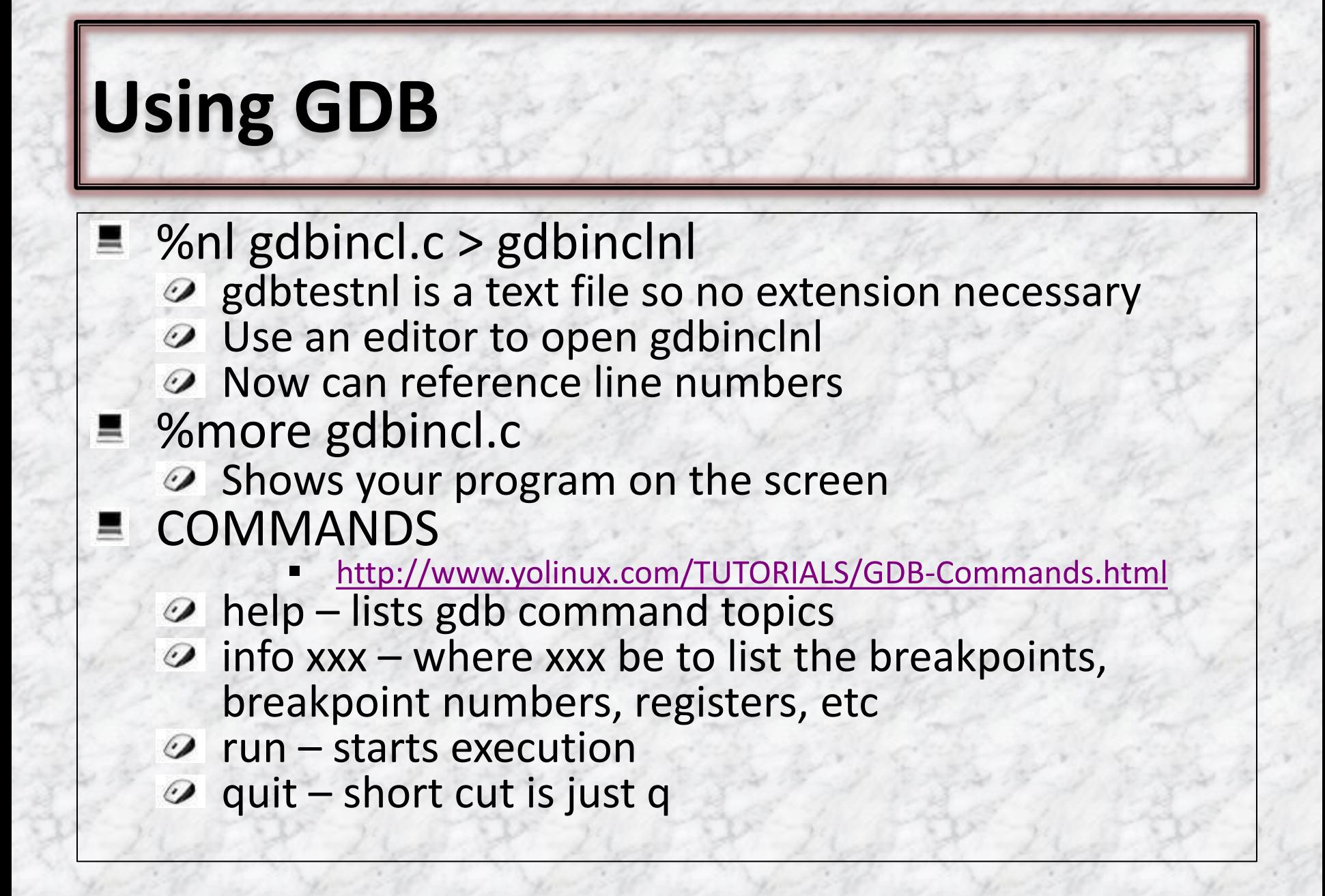

# **GDB command (cont)**

Break and watch commands

- **D** break/tbreak followed by:
	- $\triangleright$  Function name, line number
- $\odot$  clear delete breakpoints
- $\odot$  watch followed by a condition
	- $\triangleright$  Suspends processing when condition is met
- $\odot$  delete delete all break/watch points
- $\odot$  continue exec until next break/watch point
- $\odot$  finish continue to end of function

#### Line execution commands

н

- $\odot$  step step to next line of code (will step into a function)
- $\odot$  next execute next line of code (will not enter functions)
- until Continue processing until you reacha a specified line number